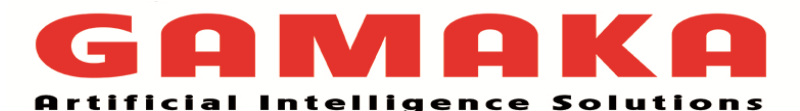

### **Target audience**

- Freshers from BCA, BCS, BE, BTech, MTech, MCA. MCS
- Final Year/Internship projects for BCA, BCS, BE, BTech, MTech, MCA. MCS
- Non-IT Professionals who've worked mostly with tools like Excel and want to learn how to use Python for statistical analysis.
- Business Analyst
- IT Project Managers
- MBA Graduates or business professionals who are looking to move to a heavily quantitative role.
- Engineering Graduate/Professionals who want to understand basic statistics and lay a foundation for a career in Data Science

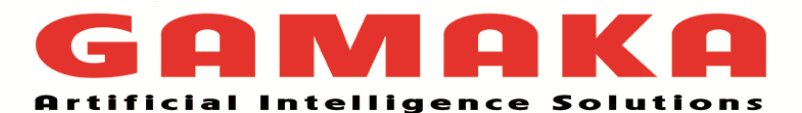

### **Python – Basics & Advanced**

Duration: 40 Hours with hands on tutorials

Mode of training: Online/Offline(classroom)/Combo (Offline & Online)

#### **Introduction & Setup**

- What is Python and history of Python?
- Why Python and where to use it?
- Discussion about Python 2 and Python 3
- Set up Python environment for development
- Discuss about IDE's like IDLE, Pycharm and Enthought Canopy
- Discussion about unique feature of Python
- Introduction to Anaconda Distribution
- What is Anaconda Distribution?
- How to install Anaconda?
- conda repository
- Anaconda Navigator
- pip and conda to get new package
- pip and conda commands
- set Virtual

#### **Scripting**

- First "Hello World" Python Program
- Start programming on interactive shell.
- Using Variables, Keywords
- Interactive and Programming techniques
- Comments and document interlude in Python

# **Functional Programming**

- Python Core Objects and built-in functions
- Number Object and operations
- String Object and Operations
- List Object and Operations
- Tuple Object and operations
- Dictionary Object and operations
	- **Conditional Statements and Loops**
- What are conditional statements?
- How to use the indentations for defining if, else, elif block
- What are loops?
- 
- What are various type of functions
- Create UDF functions
- Parameterize UDF function, through named and unnamed parameters
- Defining and calling Function
- Set object and operations
- Boolean Object and None Object
- Different data Structures, data processing
- Map, Filter & Reduce
- List Comprehension
- Generators & Yields
- How to control the loops, infinite loops
- How to iterate through the various object
- Sequence and iterable objects

#### **UDF Functions and Object Functions**

- Anonymous Functions Lambda Functions
- **String Object functions**
- List and Tuple Object functions
- Dictionary Object functions

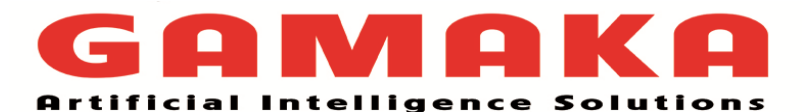

**File Handling with Python**

- Process text files using Python
- Read/write and Append file object
- File object functions
- File pointer and seek the pointer
- Truncate the file content and append dataFile test operations using os.path

## **Packages & Modules**

- Python inbuilt Modules
- os, sys, datetime, time, random, zip modules
- Create Python UDM User Defined Modules

• Python Exceptions Handling

• Handling various exceptions using

• Python Standard Exceptions

Object oriented features

• Argument of an Exception and create self

• Raising an exceptions, User-Defined

• What is Exception?

try....except...else • Try-finally clause

exception class

Exceptions

- **Exceptional Handing and Object Oriented Python**
	- Understand real world examples on OOP
	- Implement Object oriented with Python
	- Creating Classes and Objects, Destroying Objects
	- Accessing attributes, Built-In Class **Attributes**
	- Inheritance and Polymorphism
	- Overriding Methods, Data Hiding\
	- Overloading Operators

## **Advanced Topics**

- Decorators
- Managed Attributes
- Unicode & Byte String
- **Metaclasses**
- **Generators**
- **Descriptors**

## **Debugging, Framework & Regular expression**

- Debug Python programs using pdb debugger
- Pycharm Debugger
- Assert statement for debugging
- Testing with Python using UnitTest Framework
- What are regular expressions?
- The match and search Function
- Compile and matching
- Matching vs searching
- Search and Replace feature using RE
- Extended Regular Expressions
- Wildcard characters and work with them
- **Database interaction with Python**
- Creating a Database with SQLite 3,
- CRUD Operations,
- Creating a Database Object.
- DML and DDL Operations with Databases
- Performing Transactions
- 
- Define PYTHONPATH
- Create Python Packages
- init File for package initialization
- 

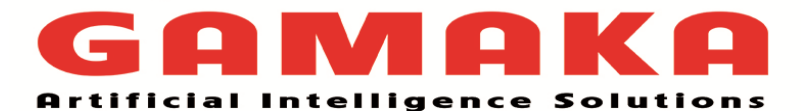

- Python MySQL Database Access Handling Database Errors
- 

## **Python Libraries**

- Numpy
- SciPy
- Stats Model
- Pandas